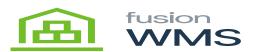

## Settings & About

The ellipse (the three buttons at the top right) presents 3 options which apply to all elements of the handheld operations: Settings, About WMS and Sign Out.

The Settings function allows the user to select the Warehouse (required), Zone (optional) and Receiving Location (optional) the handheld will default to. These may be changed as required to manage operations. Further discussion of these elements is contained herein.

The About tab reflects pertinent data governing the operations of the handheld such as the version of the handheld software, the individual handheld ID FusionWMS licenses, and the version of Acumatica. This information is essential to the operation of the device.

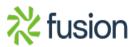

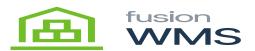

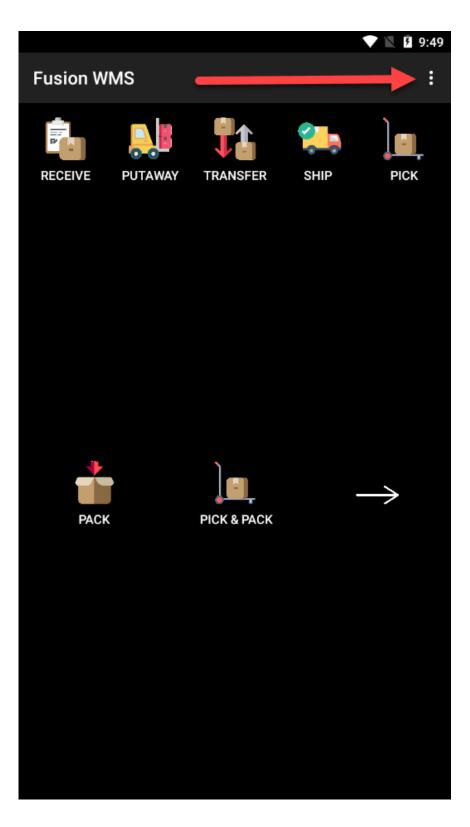

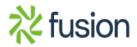

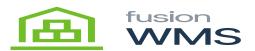

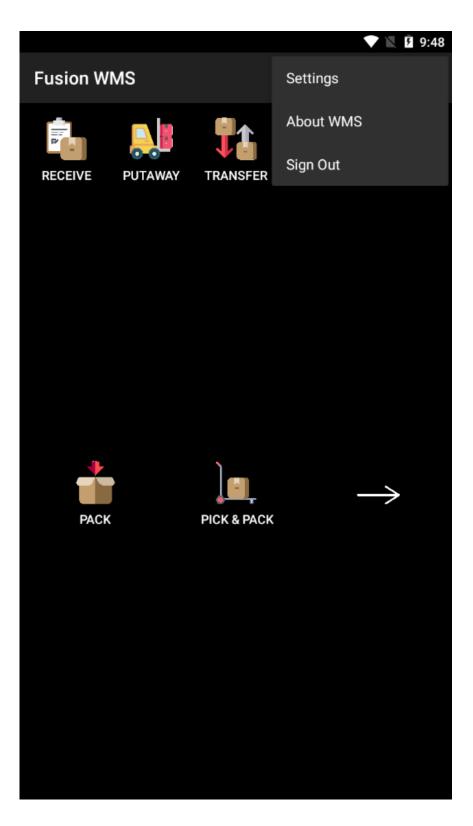

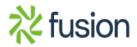

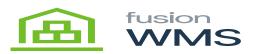

|                   |      |  | 9:47 |
|-------------------|------|--|------|
| ← Settings        |      |  |      |
| Default Warehouse |      |  |      |
| WHOLESALE         |      |  |      |
| Receiving Bin     |      |  |      |
| (none)            |      |  |      |
| Zone              |      |  |      |
| (all zones)       |      |  |      |
|                   | SAVE |  |      |
|                   |      |  |      |
|                   |      |  |      |
|                   |      |  |      |
|                   |      |  |      |
|                   |      |  |      |
|                   |      |  |      |
|                   |      |  |      |
|                   |      |  |      |
|                   |      |  |      |
|                   |      |  |      |
|                   |      |  |      |
|                   |      |  |      |
|                   |      |  |      |

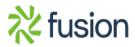

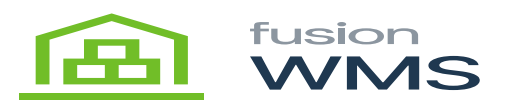

|         | V 🖹 9:45                                                                                                    |
|---------|----------------------------------------------------------------------------------------------------|
| ÷       | About                                                                                                    |
| _       | REFRESH RESET                                                                                                    |
|         |                                                                                                    |
| $\odot$ | <b>App Version</b><br>8.13.3 (August 11, 2023)                                                                              |
| $\odot$ | Scanner MIKAD<br>Connected to server Acumatica22R1Advanced                                                                  |
| $\odot$ | License: WMS Advanced<br>Ok                                                                                                 |
| $\odot$ | WMS Basic Package<br>Version 8.13.5.0 (current).                                                                            |
| $\odot$ | WMS Advanced Package<br>Version 8.13.5.0 (current).                                                                         |
| ⚠       | <b>Optimization Package</b><br>The Optimization Acumatica customization package is missing.<br>Please install version 8.13. |
| $\odot$ | Acumatica Version<br>23.105.0016 (July 06, 2023)                                                                            |
|         |                                                                                                    |

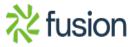